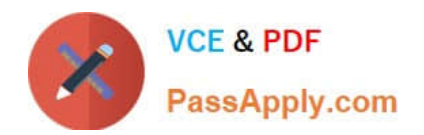

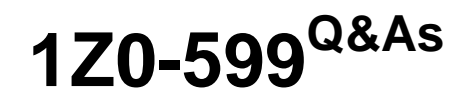

Oracle WebLogic Server 12c Essentials

# **Pass Oracle 1Z0-599 Exam with 100% Guarantee**

Free Download Real Questions & Answers **PDF** and **VCE** file from:

**https://www.passapply.com/1z0-599.html**

100% Passing Guarantee 100% Money Back Assurance

Following Questions and Answers are all new published by Oracle Official Exam Center

**C** Instant Download After Purchase

- **83 100% Money Back Guarantee**
- 365 Days Free Update
- 800,000+ Satisfied Customers

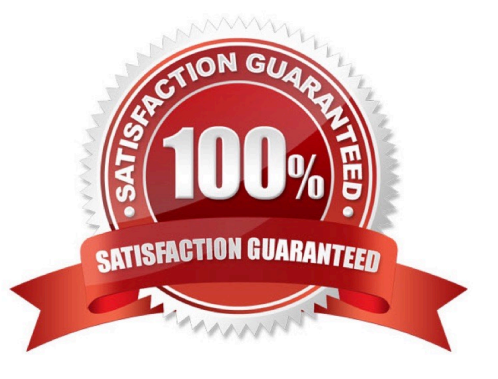

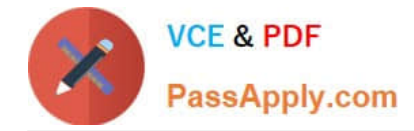

### **QUESTION 1**

Which two options best describe how the Maven Plugin for WebLogic enables WebLogic to be effectively used in a Continuous Integration environment?

A. execution of unit and integration tests

B. management of the life cycle of a WebLogic domain including creation, configuration, and server lifecycle management

- C. deployment and undeployment of applications
- D. Java profiling

Correct Answer: AC

Note:

\*

 Apache Maven is a software tool for building and managing Java-based projects. WebLogic Server provides support for Maven through the provisioning of plug-ins that enable you to perform various operations on WebLogic Server from within a Maven environment.

\*

 Continuous Integration is a software engineering practice which attempts to improve quality and reduce time to deliver software by applying small, frequent quality control efforts. It is characterized by these key practices: Use of a version control system All developers commit to the `HEAD\\' (main code line) every day The product is built on every commit The build must be automated and fast Automated deployment to a production-like environment Automated testing Results of all builds are published (so everyone can see who broke the build) Deliverables are easily available (for developers, testers, other stakeholders)

## **QUESTION 2**

What type of Java EE application can be upgraded to WebLogic 12c using the Smart Upgrade tool?

A. GlassFish

B. iAS

C. WebLogic Server 11g

D. JBoss

Correct Answer: B

Note:

\*

iAS: Oracle Application Server

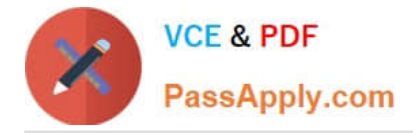

 Oracle WebLogic Server SmartUpgrade is one several Oracle software tools that can help you upgrade your entire Oracle Application Server or Oracle WebLogic Server environment to Oracle Fusion Middleware 11g.

### **QUESTION 3**

\*

You are configuring a JMS server with a need for load balancing the messages. To achieve the load balance you should  $_$  and

- A. use regular queues and topics
- B. use distributed queues and topics
- C. not use subdeployments
- D. disable server affinity
- E. use message paging
- Correct Answer: BC
- Load Balancing for JMS

WebLogic Server JMS supports server affinity for distributed JMS destinations and client connections. (B,

not A)

By default, a WebLogic Server cluster uses the round-robin method to load balance objects. To use a load

balancing algorithm that provides server affinity for JMS objects (not D), you must configure the desired

method for the cluster as a whole.

Reference: Using Clusters for Oracle WebLogic Server 12c , Load Balancing for JMS

## **QUESTION 4**

What are the three steps you should take to tune a JDBC Connection pool in WebLogic from the initial settings in a production environment?

- A. Ensure the maximum size is increased to an appropriate setting.
- B. Set the minimum and maximum size of the connection pool to the same value.
- C. Increase the statement cache size.
- D. Add more heap to the JVM.
- E. Add more nodes to the cluster.

Correct Answer: ACE

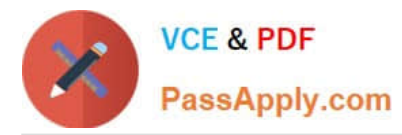

A:

\*

\*

Troubleshooting Slow Response Time from the Client and Low Database Usage These symptoms are

usually caused by a bottleneck upstream of the database, perhaps in the JDBC connectionpooling. Monitor

the active JDBC connections in the WebLogic Console and watch for excessive waiters and wait times;

increase the pool size, if necessary.

Attribute: Maximum Capacity

Maximum number of physical database connections that this connection pool can contain. Different JDBC

Drivers and database servers may limit the number of possible physical connections.

C: Attribute: Statement Cache Size

The algorithm used to maintain the statement cache:

LRU - After the statementCacheSize is met, the Least Recently Used statement is removed when a new statement is used.

Fixed - The first statementCacheSize number of statements is stored and stay fixed in the cache. No new statements are cached unless the cache is manually cleared.

E: If the queue appears starved but adding execute threads does not improve performance, there may be resource contention. Because CPU utilization is low, the threads are probably spending much of their time waiting for some resource, quite often a database connection. Use the JDBC monitoring facilities in the console to check for high levels of waiters or long wait times. Adding connections to the JDBC connection pool may be all that is required to fix the problem.

#### Note:

\* If you had a JDBC connection pool where the Initial Capacity and Maximum Capacity attributes were different, you might want to create a gauge monitor to monitor the maximum and minimum number of connections. By setting the Threshold Low value to be one less than the Initial Capacity, your gauge monitor trapcould monitor the ActiveConnectionsCurrentCount attribute of the JDBCDataSourceRuntime MBean and alert you whenever the number of active connections are less than the Initial Capacity (which might indicate database connectivity problems).

#### **QUESTION 5**

Assume that you would like to clone an existing WebLogic Domain and enable some customizations. What scenario would you choose?

A. In the Enterprise Manager, find the domain to be cloned. Choose "Clone WebLogic Domain" from the context menu. In the graphical wizard, customize and extend the domain if needed. These steps will only clone only the domain configuration. Binaries with deployments are needed to be cloned by operation on the file system.

B. In the Enterprise Manager, find the domain to be cloned. Choose "Clone WebLogic Domain" from the context menu. In the graphical wizard, customize the domain. These steps clone the binaries and domain configuration. If the

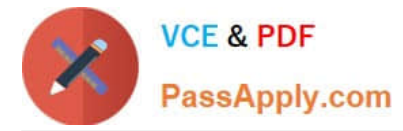

extension is needed, perform it after cloning in the WebLogic web-based console.

C. In the Enterprise Manager, find the domain to be cloned. Choose "Clone WebLogic Domain" from the context menu. In the graphical wizard, customize and extend the domain if it is needed. These steps clone the binaries and domain configuration.

D. In the Enterprise Manager, find the domain to be cloned. Choose "Clone WebLogic Domain" from the context menu. These steps clone the binaries and domain configuration. If the customization or extension is needed, complete that after cloning in the WebLogic web-based console.

E. In the file system, copy the domain structure of the configuration directory and paste it in the new location. Modify configuration files for address and port. If further customization is needed, open the WebLogic web-based console and perform these modifications.

#### Correct Answer: C

The Clone WebLogic Domain option launches a wizard that enables you to clone a WebLogic Domain from an existing reference domain that is already discovered with Cloud Control. It allows you to clone the Middleware Home and its binaries, and the domain configuration.

\* If you selected the Cloning a WebLogic Domain option, the Middleware Provisioning: Domain Configuration page appears. This page contains a set of links to several pages where you can enter the properties that are most likely to be reconfigured like domain name, listen addresses for the administration server and managed servers, Node Manager/Machine configuration, and JDBC data sources.

## **QUESTION 6**

Which action cannot be done in a scripted, automated fashion using WLST?

- A. collecting run-time metrics and sending an email if user-defined thresholds are exceeded
- B. configuring Clusters and Managed Servers
- C. starting Managed Servers using the Node Manager
- D. installing WebLogic binaries on a remote machine using Node Manager

E. configuring a Managed Server on a remote machine where the Node Manager is installed but no other Managed Servers from the domain exist

Correct Answer: ABC

A: \* WLST can connect to individual Managed Servers to retrieve run-time data.

\* The WebLogic Diagnostic Framework (WLDF) is a monitoring and diagnostic framework that can collect

diagnostic data that servers and applications generate. You configure WLDF to collect the data and store it

in various sources, including log records, data events, and harvested metrics.

B: WLST Online Sample Scripts example scripts include:

cluster\_creation.py

Connects WLST to an Administration Server, starts an edit session, and creates 10 Managed Servers. It

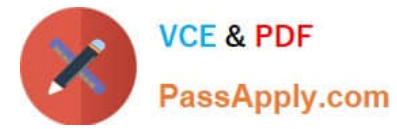

then creates two clusters, assigns servers to each cluster, and disconnects WLST from the server.

C (not E, not D): You can use WLST to do the following with Node Manager:

Start a Node Manager.

\*

\*

Connect to a Node Manager, then use the Node Manager to start and stop servers on the Node Manager machine.

Reference; Oracle WebLogic Scripting Tool 12c

## **QUESTION 7**

Which two statements are true regarding the WebLogic domain?

- A. A WebLogic domain can have more than one Administration server.
- B. A WebLogic domain has at least one WebLogic server.
- C. A WebLogic domain can have at the most one cluster.
- D. A WebLogic domain can cross multiple physical machines.
- E. Each WebLogic domain is associated with a different Node Manager.

Correct Answer: BD

B: A domain consists of one or more WebLogic Server instances (and their associated resources) that you manage with a single Administration Server.

D: In a domain, server instances other than the Administration Server are referred to as Managed Servers. Managed Servers host the components and associated resources that constitute your applications.

Incorrect:

Not A: Each WebLogic Server domain must have one server instance that acts as the Administration

Server.

Not C: A domain can include multiple WebLogic Server clusters and non-clustered WebLogic Server

instances.

Not E: A Node Manager process is not associated with a specific WebLogic domain but with a machine.

You can use the same Node Manager process to control server instances in any WebLogic Server

domain, as long as the server instances reside on the same machine as the Node Manager process. Node

Manager must run on each computer that hosts WebLogic Server instances--whether Administration

Server or Managed Server--that you want to control with Node Manager.

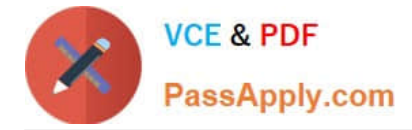

Reference: Overview of WebLogic Server Domains

## **QUESTION 8**

An application is using WebLogic JMS Store and Forward to forward messages from a local JMS queue a remote WebLogic JMS destination. You need to determine if the messages are being sent from the local Weblogic Server. Where do you find information and metrics about Store and Forward components in the WebLogic Admin Console?

- A. JMS Persistent Store
- B. JMS Server
- C. JMS Distributed Destination
- D. JMS Store and Forward
- E. Automatic Service Migration

Correct Answer: A

Note:

\* Persistent messages are saved in the persistent store on the sending side until they are successfully forwarded to and acknowledged by the receiving side.

#### **QUESTION 9**

You installed WebLogic, SOA Suite, and Oracle Service Bus on a machine and want to use the WebLogic Node Manger to start servers for each product. Which statement is true?

A. You need to install a separate node manager for each Middleware Home that has a unique major and minor WebLogic Version Number.

B. You need to install and configure only one instance of Node Manager for all products, regardless of the WebLogic version number.

C. You need to install and configure a separate Node Manager for each domain of each product you want to run on the machine.

D. You need to install one Node Manager but use separate SSL certificates for each product when searching the network communication to the machine

Correct Answer: B

Note:

\*

 In managing multiple servers, Node Manager uses multiple configuration files and outputs log files to multiple directories.

\*

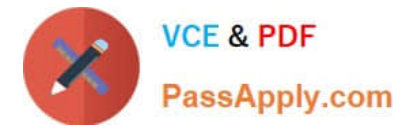

\*

 nodemanager.domains This file contains mappings between the names of domains managed by Node Manager and their corresponding directories.

Node Manager in the WebLogic Server Environment

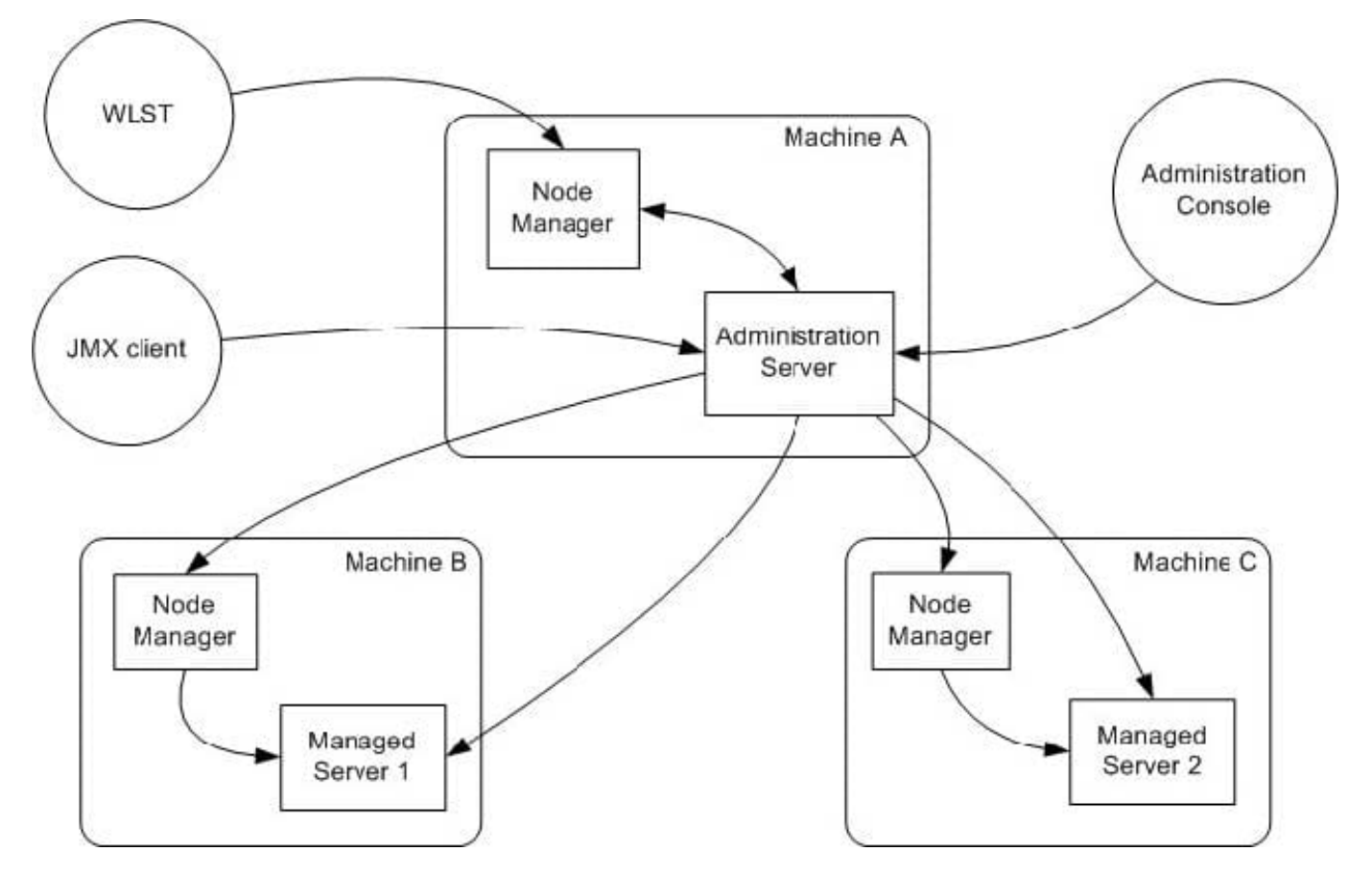

Reference; Node Manager Administrator\\'s Guide for Oracle WebLogic Server 12c

#### **QUESTION 10**

A customer wants to improve the availability of a web application and provide more predictable scalability

when scaling out the application.

Which Feature of WebLogic should you recommend to help solve this problem?

- A. Oracle Web Grid
- B. ActiveCache
- C. Coherence Grid Edition
- D. WebLogic Session Replication
- E. Coherence Web Edition

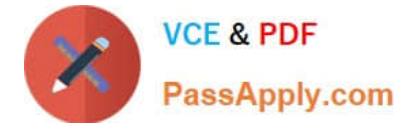

#### Correct Answer: C

 Built on top of Oracle Coherence (Coherence), Coherence\*Web: / brings Coherence data grid\\'s data scalability, availability, reliability, and performance to in- memory session management and storage. / can be deployed to many mainstream application servers such as Oracle GlassFish Server, Oracle WebLogic Server, IBM WebSphere, Tomcat, and so on

\*

\*

 Coherence\*Web enables HTTP session sharing and management across different Web applications, domains, and heterogeneous application servers. Session data can be stored in data caches outside of the application server, thus freeing application server heap space and enabling server restarts without losing session data.

Incorrect:

A: No such thing Oracle Web Grid

C: Grid Edition licensing includes the unlimited use of Real Time Clients which may be of the following two types: Real Time Cluster Member Client Real Time Extend/TCP Client Reference: Oracle Coherence User\\'s Guide for Oracle Coherence\*Web

## **QUESTION 11**

A customer needs to ensure that the number of threads servicing an application does not exceed the number of database connections available to the application. What step must you take to address this situation?

A. Configure a Max Threads Constraint and add your application to the list of applications for the Constraint.

B. Configure a Work Manager with a Maximum Threads Constraint tied to the Connection Pool and configuration your application to use the Work Manager.

C. Configure a Work Manager with a Minimum Threads Constraint tied to the Connection Pool and configure your application to use the Work Manager.

D. Configure a global MaxThreads constraint and target it to the server or clusters where your application is deployed.

E. Configure the startup parameter "-Dwls-maxThreads" to be the same as the number of database connections configured.

Correct Answer: B

To manage work in your applications, you define one or more of the following Work Manager components:

Fair Share Request Class:

Response Time Request Class:

Min Threads Constraint:

Max Threads Constraint:

Capacity Constraint

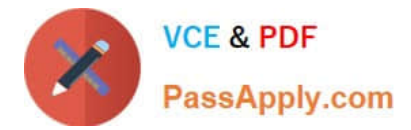

#### Context Request Class:

Note:

\*

 max-threads-constraint--This constraint limits the number of concurrent threads executing requests from the constrained work set. The default is unlimited. For example, consider a constraint defined with maximum threads of 10 and shared by 3 entry points. The scheduling logic ensures that not more than 10 threads are executing requests from the three entry points combined. A max-threads-constraint can be defined in terms of a the availability of resource that requests depend upon, such as a connection pool. A max-threads-constraint might, but does not necessarily, prevent a request class from taking its fair share of threads or meeting its response time goal. Once the constraint is reached the server does not schedule requests of this type until the number of concurrent executions falls below the limit. The server then schedules work based on the fair share or response time goal.

\*

 WebLogic Server prioritizes work and allocates threads based on an execution model that takes into account administrator-defined parameters and actual run-time performance and throughput.

\*

WebLogic Server uses a single thread pool, in which all types of work are executed. WebLogic Server

Administrators can configure a set of scheduling guidelines and associate them with one or more applications, or with particular application components.

prioritizes work based on rules you define, and run-time metrics, including the actual time it takes to execute a request and the rate at which requests are entering and leaving the pool.

The common thread pool changes its size automatically to maximize throughput. The queue monitors throughput over time and based on history, determines whether to adjust the thread count. For example, if historical throughput statistics indicate that a higher thread count increased throughput, WebLogic increases the thread count. Similarly, if statistics indicate that fewer threads did not reduce throughput, WebLogic decreases the thread count. This new strategy makes it easier for administrators to allocate processing resources and manage performance, avoiding the effort and complexity involved in configuring, monitoring, and tuning custom executes queues.

Reference: Using Work Managers to Optimize Scheduled Work

## **QUESTION 12**

Integration between multidata sources and \_\_\_\_\_ is defined as the Grid Link for RAC.

- A. Oracle WebLogic Server; Oracle Database
- B. Oracle WebLogic Server clusters; Oracle Database
- C. Oracle WebLogic Server clusters; Oracle Database RAC
- D. Oracle OC4J; Oracle Database RAC
- E. Oracle WebLogic Server; Oracle OC4J

Correct Answer: C

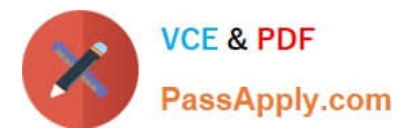

The WebLogic Server JDBC subsystem has supported Oracle RAC since WLS version 8.1 SP5, originally developed for Oracle9i RAC. This support is based on a particular type of data source configuration, called a multi data source. A multi data source is a data source abstraction over one or more individual data sources. It serves JDBC connections from each of the member data sources according to a specified policy2. A RAC multi data source configuration requires that each member data source obtain connections to a particular RAC instance, as illustrated in the following diagram of a three-node RAC cluster configuration.

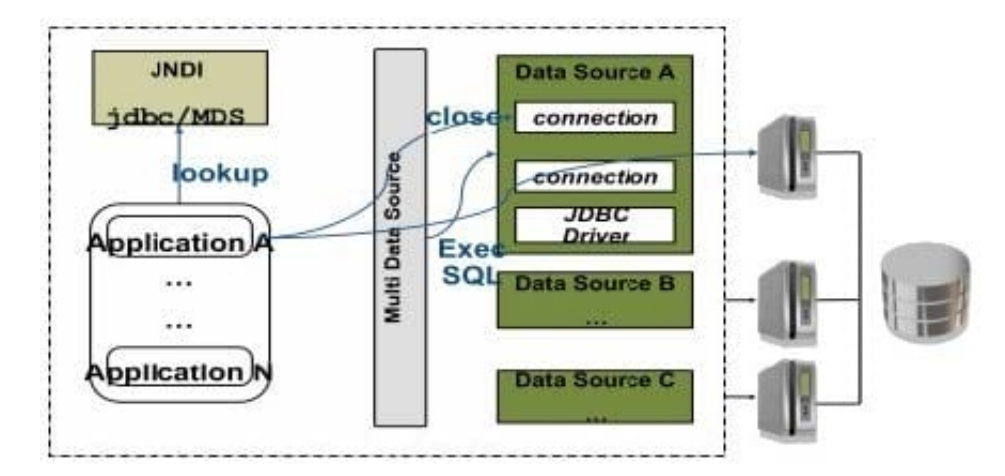

Reference: Oracle WebLogic Server Active GridLink for Oracle Real Application Clusters(RAC)

## **QUESTION 13**

A customer has a development environment that uses the auto-deployment feature. The customer claims the application is not redeployed even if the new version is copied to an application subdirectory. Which two parameters of the configuration should you check?

A. Check if archive file in the compressed version has a new REDEPLOY file.

B. If server was started in the Development Mode. Auto-deployment is not supported in production mode.

C. If the application includes an EJB 3 module. Auto-deployment is not supported for EJBs.

D. You change JVM from HotSpot to JRockit. Auto-deployment is not supported in HotSpot auto deployment.

E. If the domain is a single-server domain. Auto-deployment is not supported in multiserver domains.

Correct Answer: BE

Auto-deployment is intended for use with a single server target in a development environment.

Note:

\*

 If auto-deployment is enabled, when an application is copied into the \autodeploy directory of the Administration Server, the Administration Server detects the presence of the new application and deploys it automatically (if the Administration Server is running). If WebLogic Server is not running when you copy the application to the \autodeploy directory, the application is deployed the next time the WebLogic Server Administration Server is started. Auto-deployment deploys only to the Administration Server.

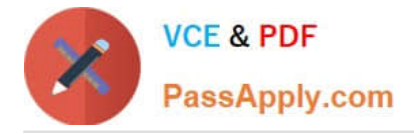

Limitations of Auto-Deployment

\*

Auto-deployed applications are very convenient in a development environment, but there are some limitations: There is no configuration in config.xml for an auto-deployed application. Therefore, in the Administration Console, there are no notes or target pages associated with an auto-deployed application because there is no backing configuration for that information.

You cannot associate an auto-deployed application with a deployment plan since auto-deployed applications do not support any configuration operations which would be reflected in a deployment plan.

You cannot set up security policies or roles for auto-deployed applications.

You cannot undeploy or redeploy auto-deployed applications using WebLogic Server tools.

Reference; Developing Applications for Oracle WebLogic Server 12c, Auto-Deploying Applications in Development Domains

#### **QUESTION 14**

Which three scenarios are true about Domains?

- A. Domains can be created using the Configuration Wizard.
- B. Domains can be created using WLST.
- C. Domain configuration files are located in the WebLogic home directory.
- D. Domains can be created based on a domain template.

Correct Answer: A

A: a WebLogic domain can be created by using the Configuration Wizard in graphical mode.

B: WLST enables you to create a new domain or update an existing domain

D: A domain template is a JAR file that contains domain configuration documents, applications, security data, startup scripts, and other information needed to create a domain.

### **QUESTION 15**

Which four service offerings are included in Oracle Public Cloud?

- A. Database Service
- B. Data Service
- C. Java Service
- D. Security Service
- E. .NET Service

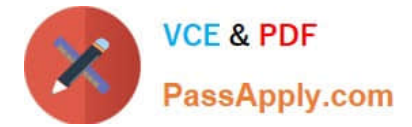

F. SOA Service

Correct Answer: ABCD

[1Z0-599 VCE Dumps](https://www.passapply.com/1z0-599.html) [1Z0-599 Study Guide](https://www.passapply.com/1z0-599.html) [1Z0-599 Exam Questions](https://www.passapply.com/1z0-599.html)